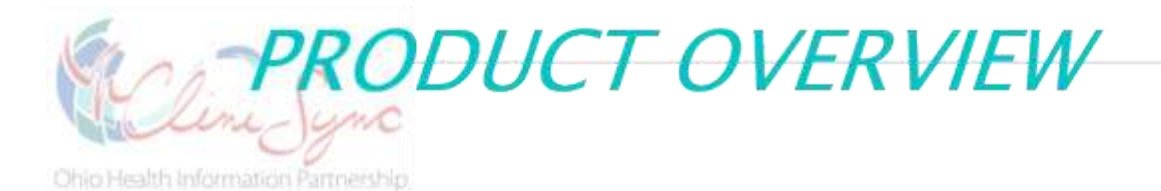

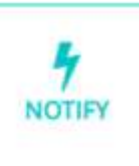

## *Notify alerts you when your patient is admitted to or discharged from the hospital or Emergency Department.*

## What is Notify?

Notify is a subscription-based model in a web-based platform that automates the delivery of health event notifications as they happen throughout the network.

Subscribers provide a list of patients and create a patient panel. You choose the type and timing of these notifications as well as the number of panels.

Depending upon the hospital, types of notifications include:

- ✓ Admits
- ✓ Updates
- ✓ Discharges
- $\checkmark$  Transfers from ED to Inpatient
- ✓ Death Notifications

Notify's key use is as an alert with the patient's name, demographics and additional visit information.

You also may see limited clinical information based on its availability from the contributing organization.

If you want detailed clinical information, you then go to the Community Health Record and look up the patient's encounter.

## What are the benefits?

- $\checkmark$  Initiate timely case and care management for early intervention and monitoring in payment reform programs.
- ✓ Improve patient follow-up and outreach using the most current information.
- ✓ Support your ED diversion and hospital readmission reduction programs.
- $\checkmark$  Use the alert as a springboard for looking up a patient's treatment history in the [Community Health](http://www.clinisync.org/clinisync-services/connect/community-health-record)  [Record.](http://www.clinisync.org/clinisync-services/connect/community-health-record)
- $\checkmark$  Combine data with clinical or claims history to identify patients at risk.
- ✓ Go to [Notify FAQs](http://bit.ly/2yM2Kdy) for further information or to our website at [http://www.clinisync.org/clinisync](http://www.clinisync.org/clinisync-services/notify)[services/notify.](http://www.clinisync.org/clinisync-services/notify)

Here's how you will determine who is an "active" patient on your panel:

- Patient has an existing treatment relationship with your organization.
- Patient has had a clinical encounter with you in the past 24 months.
- Patient has actively enrolled in a care management program that permits data sharing and gives the patient the ability to opt out of that care management program.

4

Email us at [information@clinisync.org](mailto:information@clinisync.org) or call 614-664-2600.

 $614.664.1605$ 

## information@clinisync.org

٠

www.clinisync.org